## Centro Federal de Educação Tecnológica do Espírito Santo Plano Individual de Trabalho Semestre 2018-1

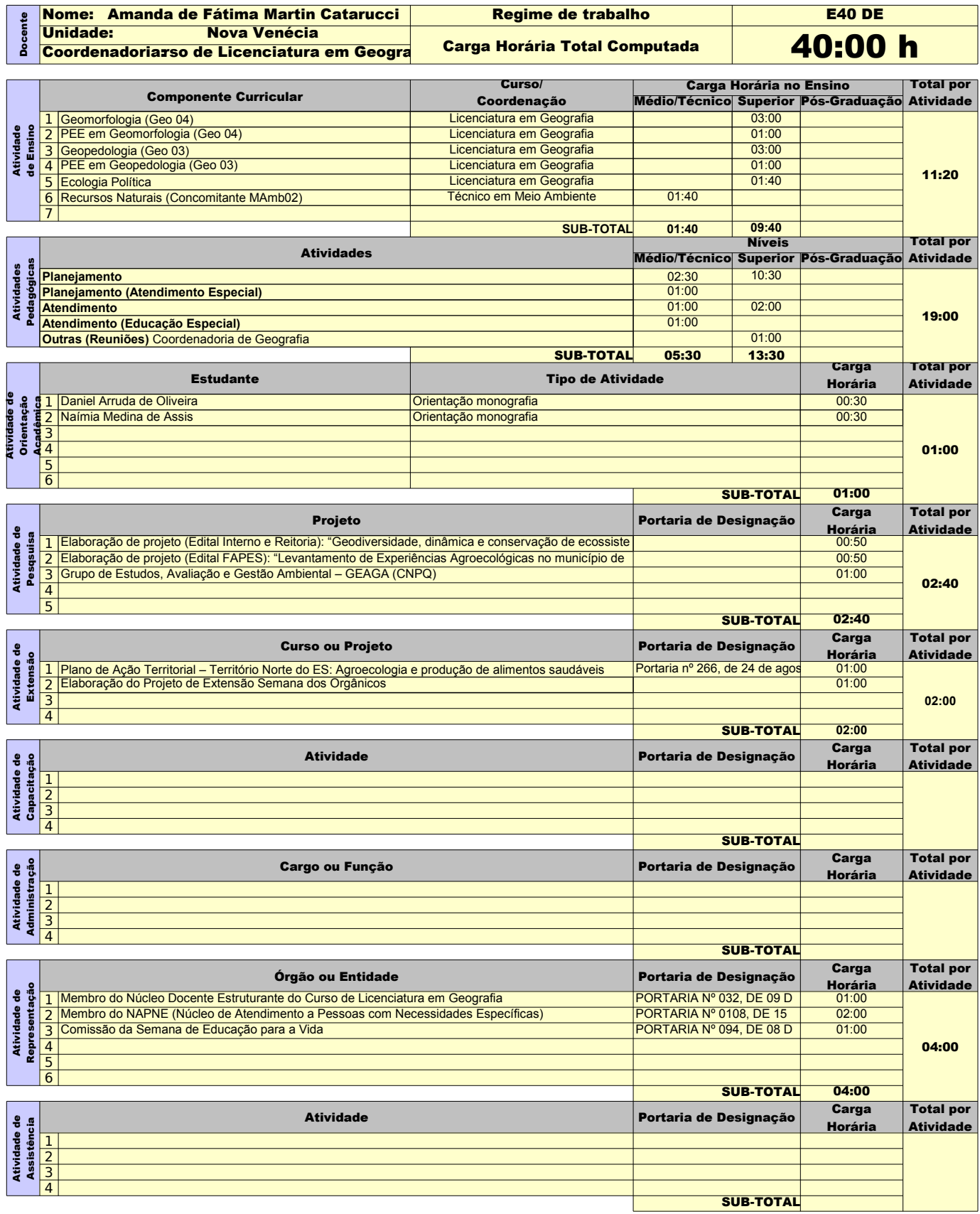

Orientações para o preenchimento:

1º O campo "Regime de trabalho" deverá ser preenchido com:

- C20 para docentes contratados por 20H
- C40 para docentes contratados por 40H
- E20 para docentes efetivos de 20H
- E40 para docentes efetivos de 40H
- DE para docentes em dedicação exclusiva

2º Se preenchido corretamente o fundo mudará para a cor amarela

3º o valor da carga horária das atividades deve ser inserido no formato horas:minutos

4º Se o total de horas não estiver de acordo com o regime de trabalho a cor de fundo da célula irá mudar para um tom alaranjado.